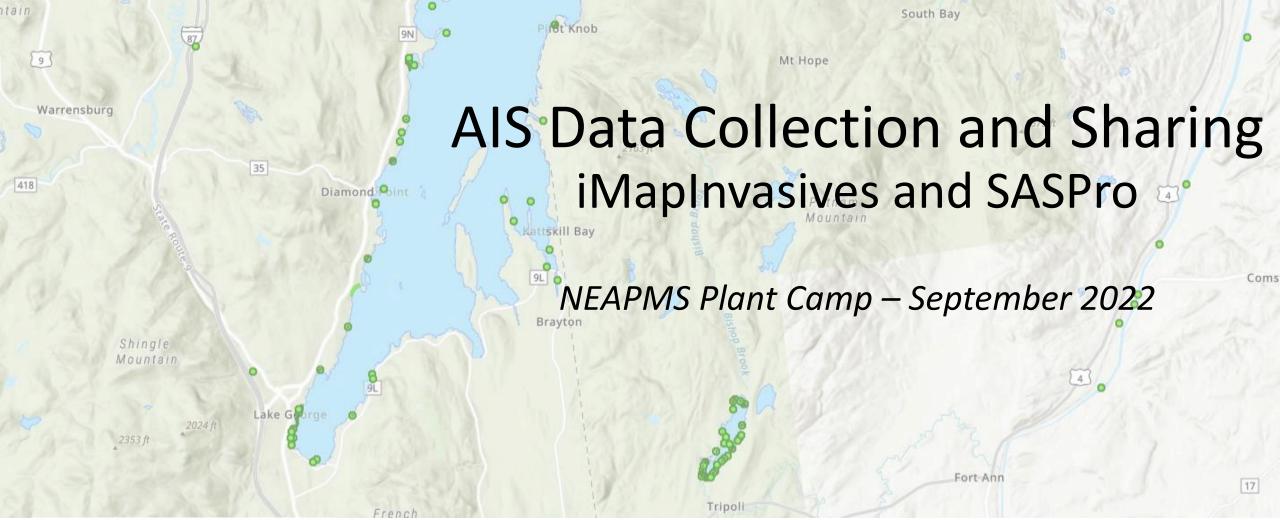

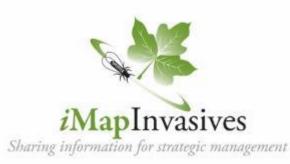

Jennifer Dean Invasive Species Biologist jennifer.dean@dec.ny.gov

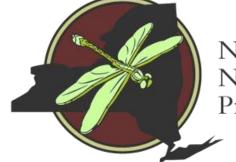

New York Natural Heritage Program

### **Coordinated invasive species efforts across New York**

- Invasive species council
  - NYS Agency programs
- Advisory Committee
- PRISMs = Regional hubs
- Research Institute
- Information sharing

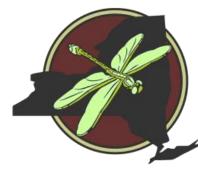

New York Natural Heritage Program

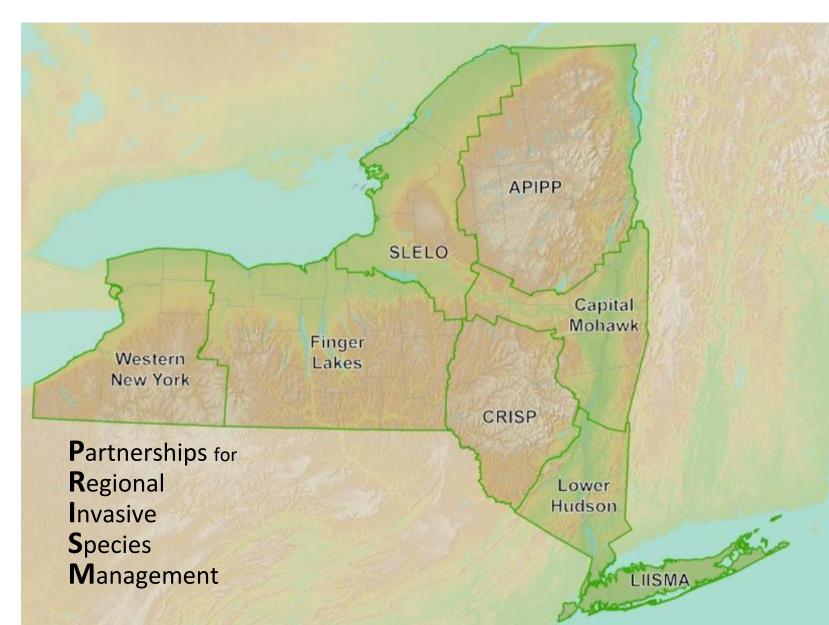

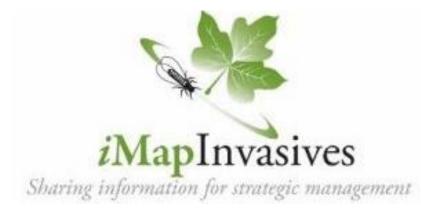

**iMapInvasives** is an online, GISbased data management system used to assist community scientists & natural resource professionals working to protect our natural resources from the threat of invasive species.

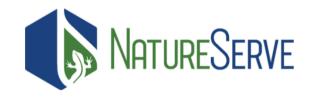

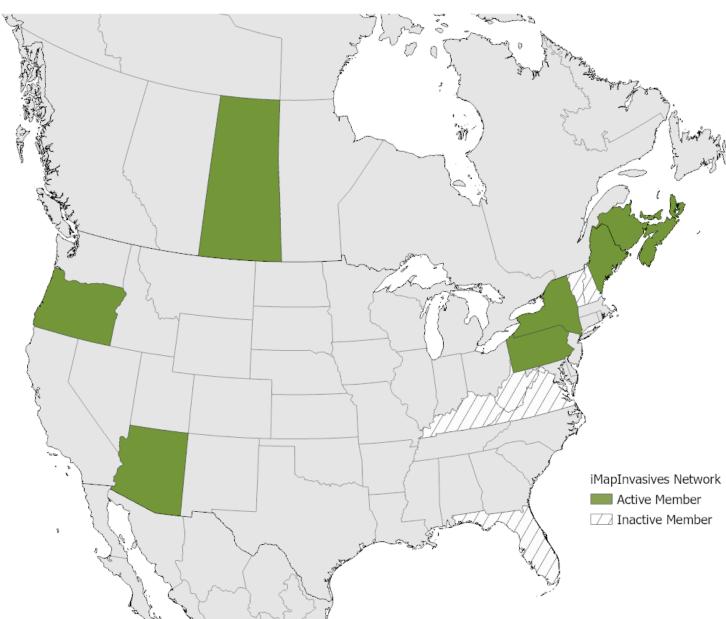

### Using iMapInvasives for collecting, sharing, and analyzing data

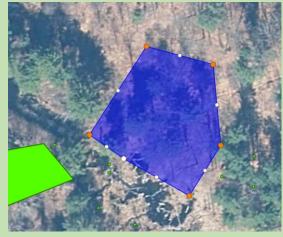

Invasive Species Mapping and Distributions

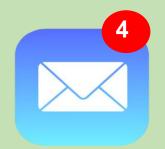

Early Detection Alerts

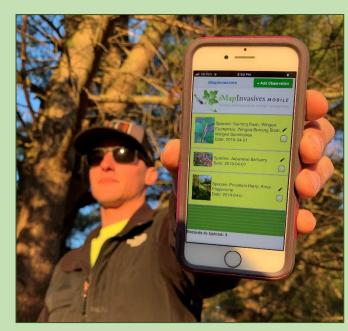

Field data collection tools

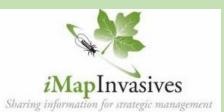

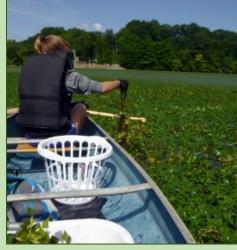

Tracking Control Efforts and Results

### Web Map Services

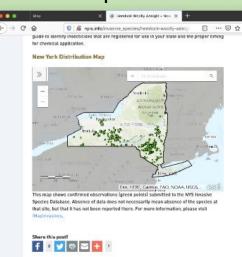

| Cayuga Lake           |                    |                 |  |  |  |  |  |
|-----------------------|--------------------|-----------------|--|--|--|--|--|
| Habitat Type: Aquatic |                    |                 |  |  |  |  |  |
| Report Results:       |                    |                 |  |  |  |  |  |
| Presence Records:     |                    |                 |  |  |  |  |  |
| Scientific Name       | Common Name        | Confirmed Count |  |  |  |  |  |
| Alosa pseudoharengus  | Alewife            | 34              |  |  |  |  |  |
| Bithynia tentaculata  | Mud Bithynia       | 3               |  |  |  |  |  |
| Butomus umbellatus    | Flowering rush     | 1               |  |  |  |  |  |
| Cercopagis pengoi     | Fishhook Waterflea | 3               |  |  |  |  |  |
| Corbicula fluminea    | Asian Clam         | 1               |  |  |  |  |  |

### **Summary Reports**

## www.NYimapinvasives.org --- www.imapinvasives.org

| Blog Volunteers Professionals Certified Trainers WISPA Educators                                     | <u>View map</u>       |
|----------------------------------------------------------------------------------------------------|-----------------------|
| Help us monitor <u>Spotted Lanternfly</u> in New York State!                                         | Login                 |
| MapInvasives Report an Invasive Data & Maps Training Resources About Us Q Se                         | sarch                 |
|                                                                                                    | 10000                 |
| Confirmed Reports of Tree-of-Heaven in iMa                                                           | <u>ipInvasives</u>    |
| Welcome to +                                                                                         |                       |
| NY <i>i</i> MapInvasives                                                                             |                       |
|                                                                                                    |                       |
| Torona Contractor Andread                                                                            | -                     |
| NY iMapInvasives is an online, collaborative, GIS-<br>based database and mapping tool that serves as | Committee Contraction |
| the official invasive species database for New                                                       |                       |
| York State. Learn more about iMap.                                                                   |                       |
| Featured species: Create account                                                                     | S.                    |
| Buntle Sto Hatting - 2                                                                               |                       |

Earl, HERE, Garmin, FAO, NOAA, ....

123

View public mep

potted Lanteroffy

## Create Account/Login

| im           | ninvoci             | voe poturocorvo                                                                | ora                 |                                               |
|--------------|---------------------|--------------------------------------------------------------------------------|---------------------|-----------------------------------------------|
| 11110        | apinvasn            | /es.natureserve                                                                | .019                |                                               |
| Log in to il | MapInvasives        |                                                                                |                     | login (if you have account)                   |
| Email        |                     | Password Log                                                                   | In Forgot Password? | Login (if you have account)                   |
|              |                     |                                                                                |                     |                                               |
|              |                     | Sign Up                                                                        |                     |                                               |
|              | Help u              | ıs track Invasives - it's free.                                                |                     |                                               |
|              | (Use                | rs must be at least 13 years old)                                              |                     |                                               |
|              | First Name:         |                                                                                | J                   |                                               |
|              | Last Name:          |                                                                                |                     |                                               |
|              | Email:              |                                                                                |                     | <br>Create Account                            |
|              | Retype Email:       |                                                                                |                     |                                               |
|              | Password:           |                                                                                |                     |                                               |
|              |                     | (Must be at least 8 characters long, with a<br>number and an uppercase letter) |                     | Check email for link (" <u>click here</u> "), |
|              | Retype<br>Password: |                                                                                |                     | click open the User Agreement.                |
|              | Jurisdiction:       | Select 🔻                                                                       |                     |                                               |
|              |                     | Join                                                                           |                     | Read User Agreement and accept                |

# iMapInvasives Online

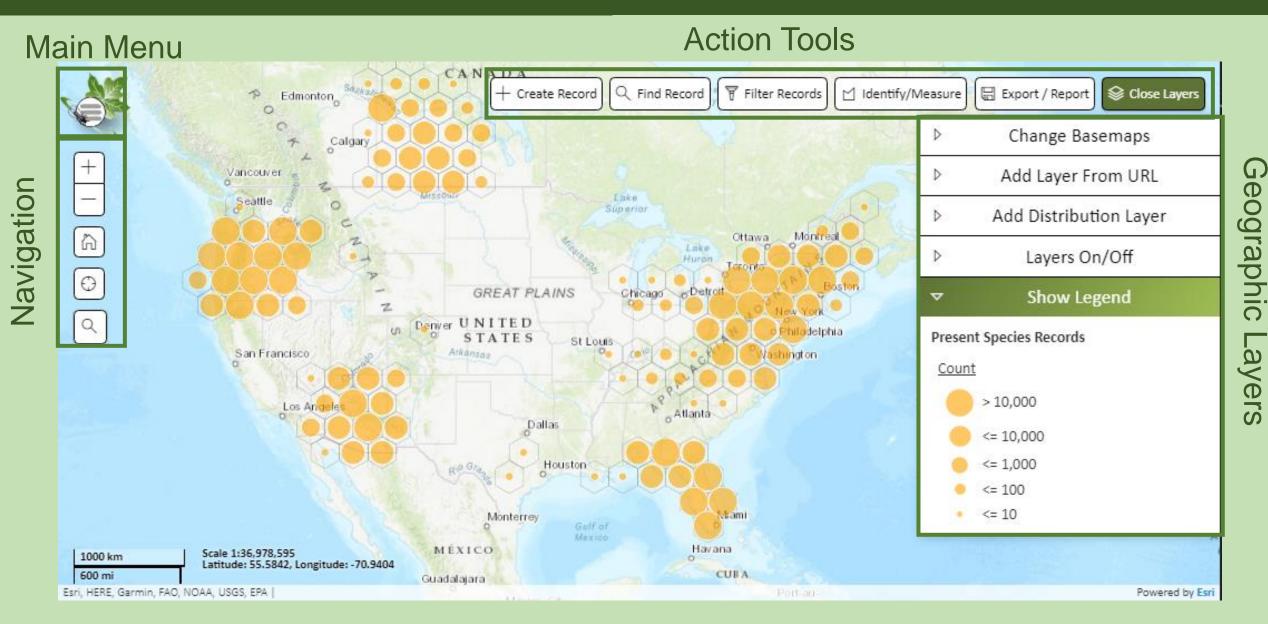

## iMapInvasives Online: Viewing Data

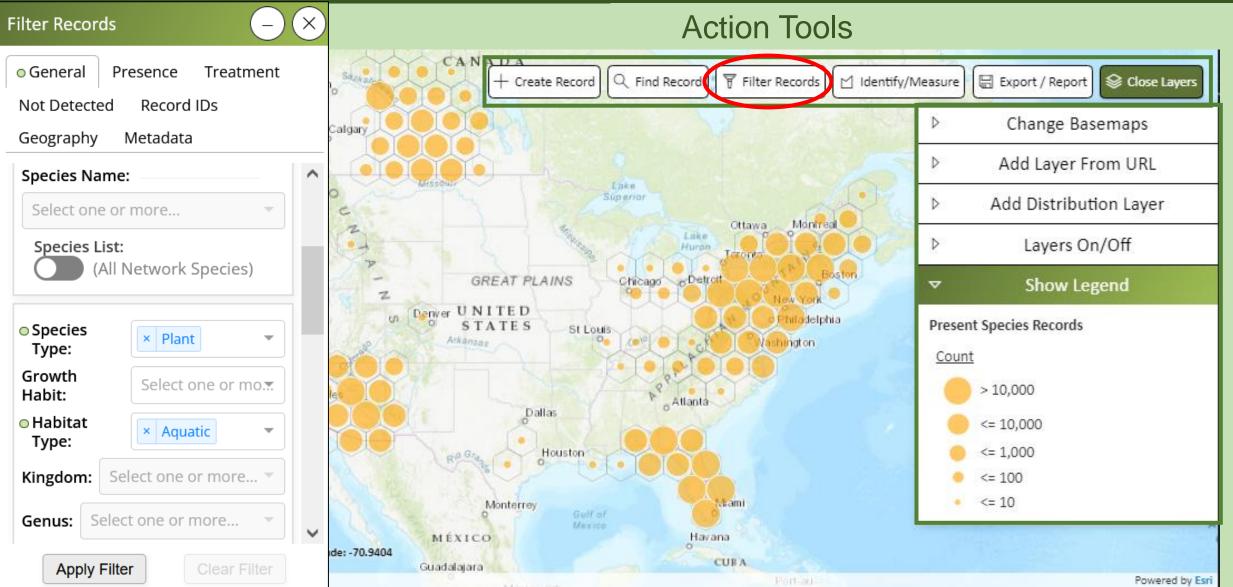

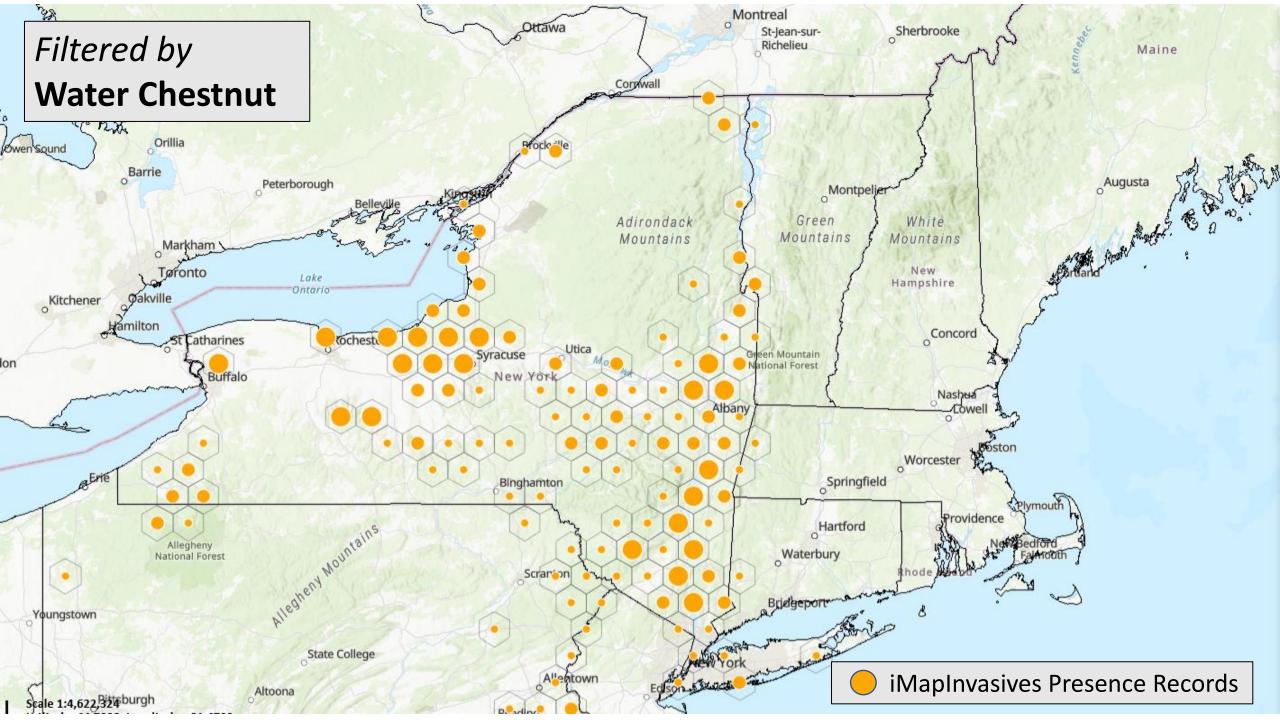

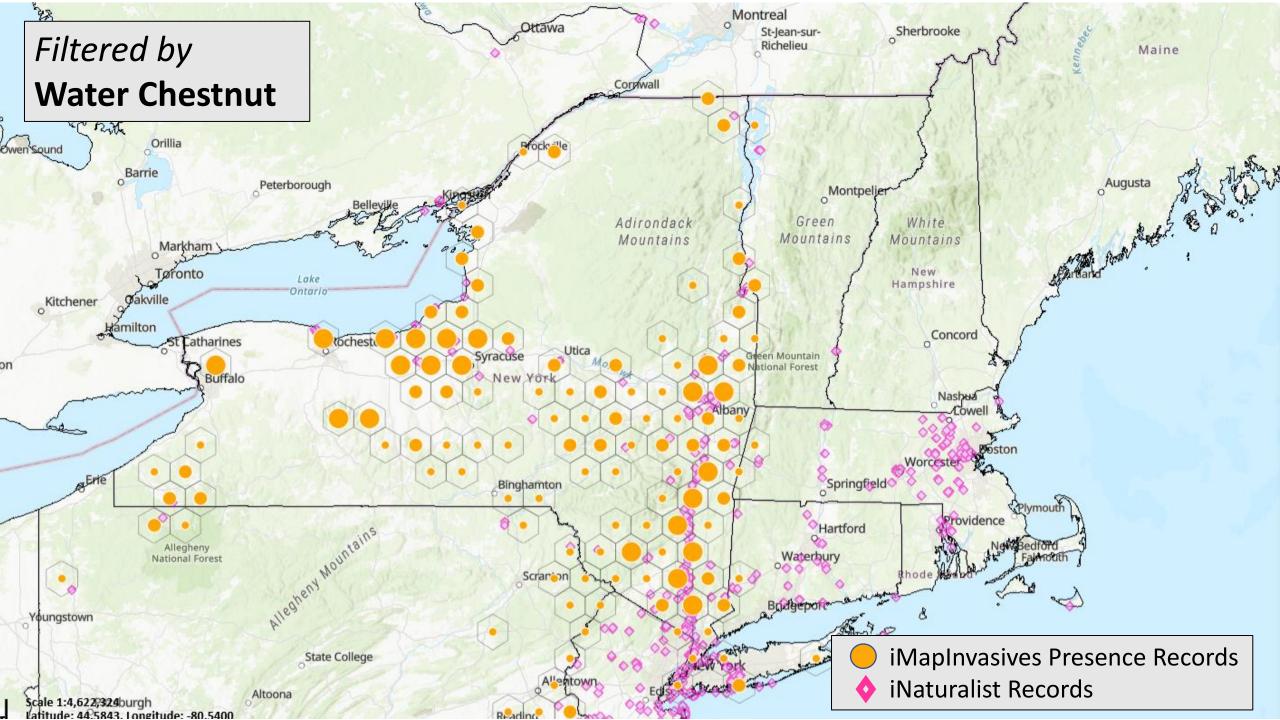

## iMapInvasives Online: Distribution Maps

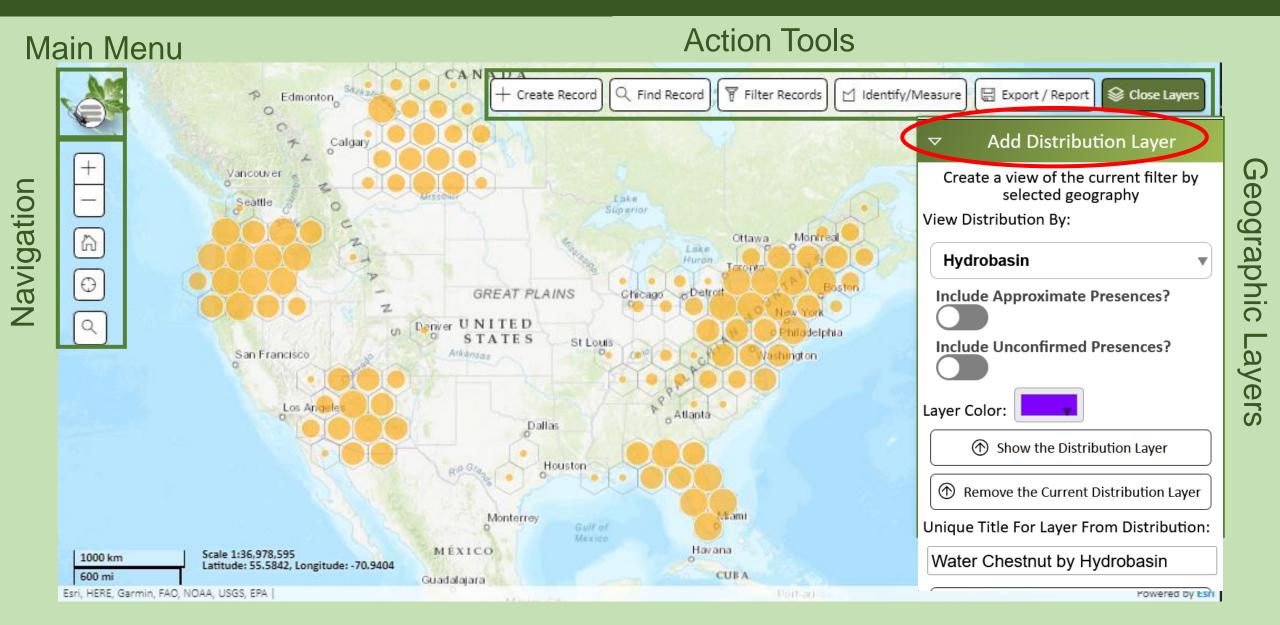

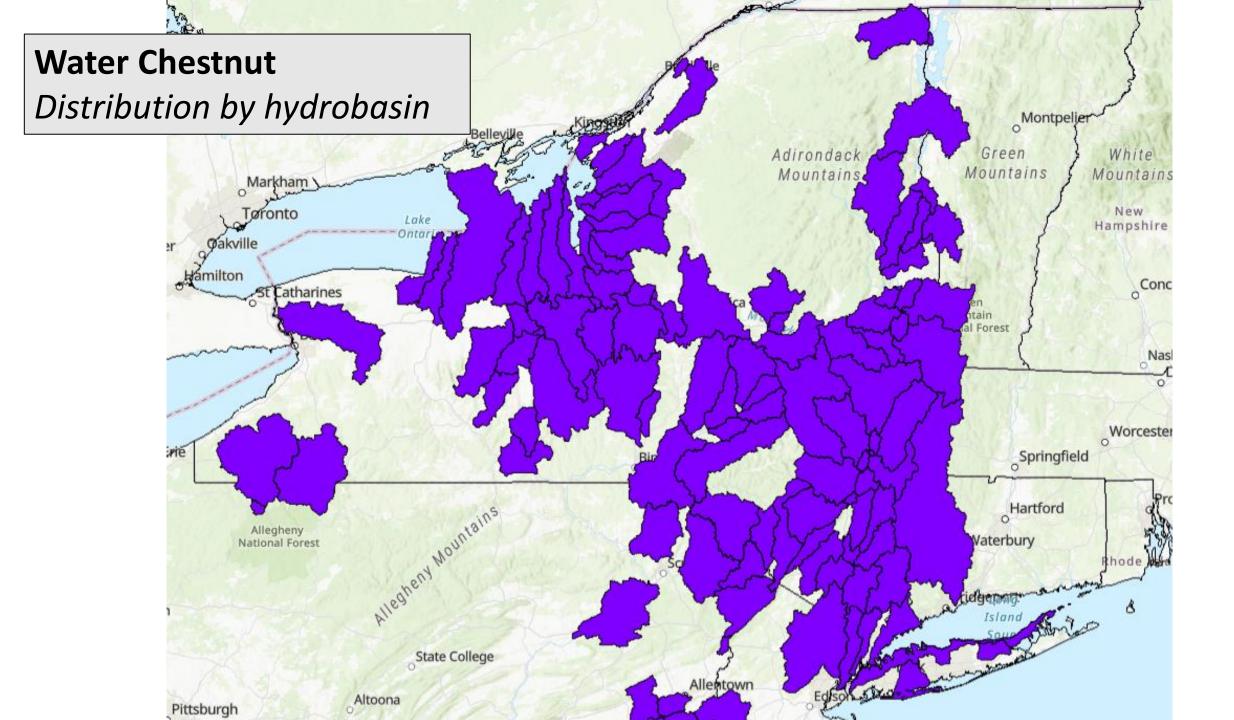

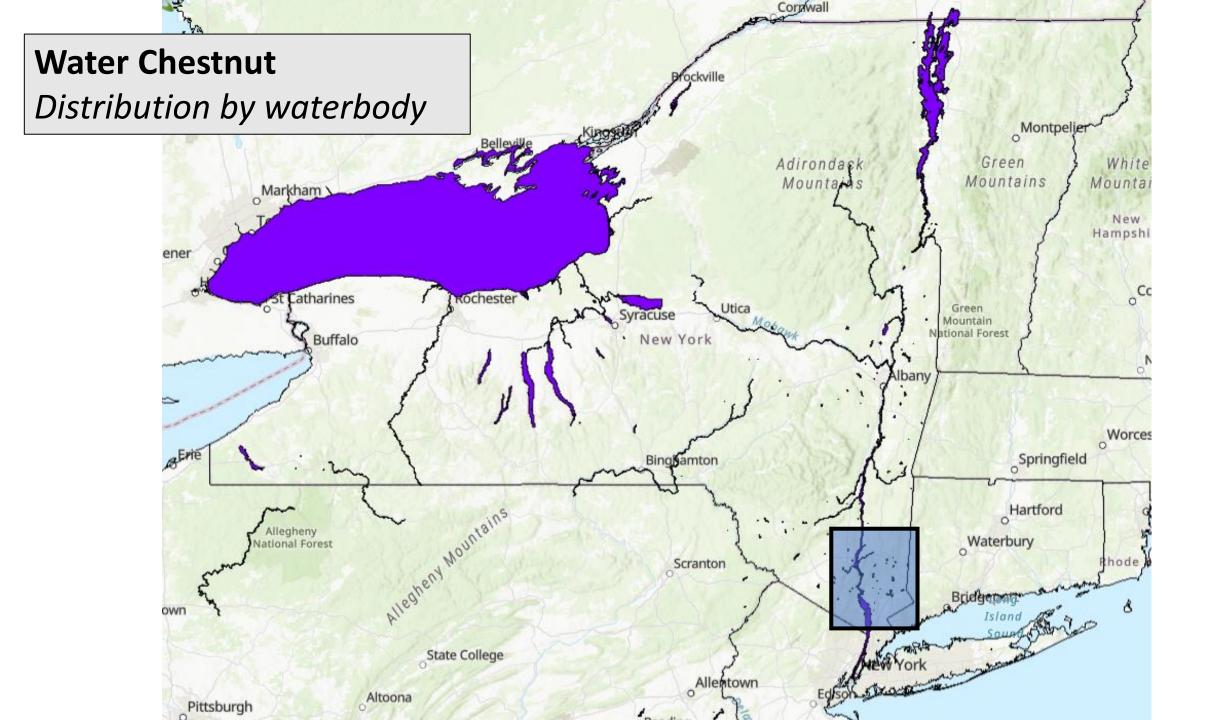

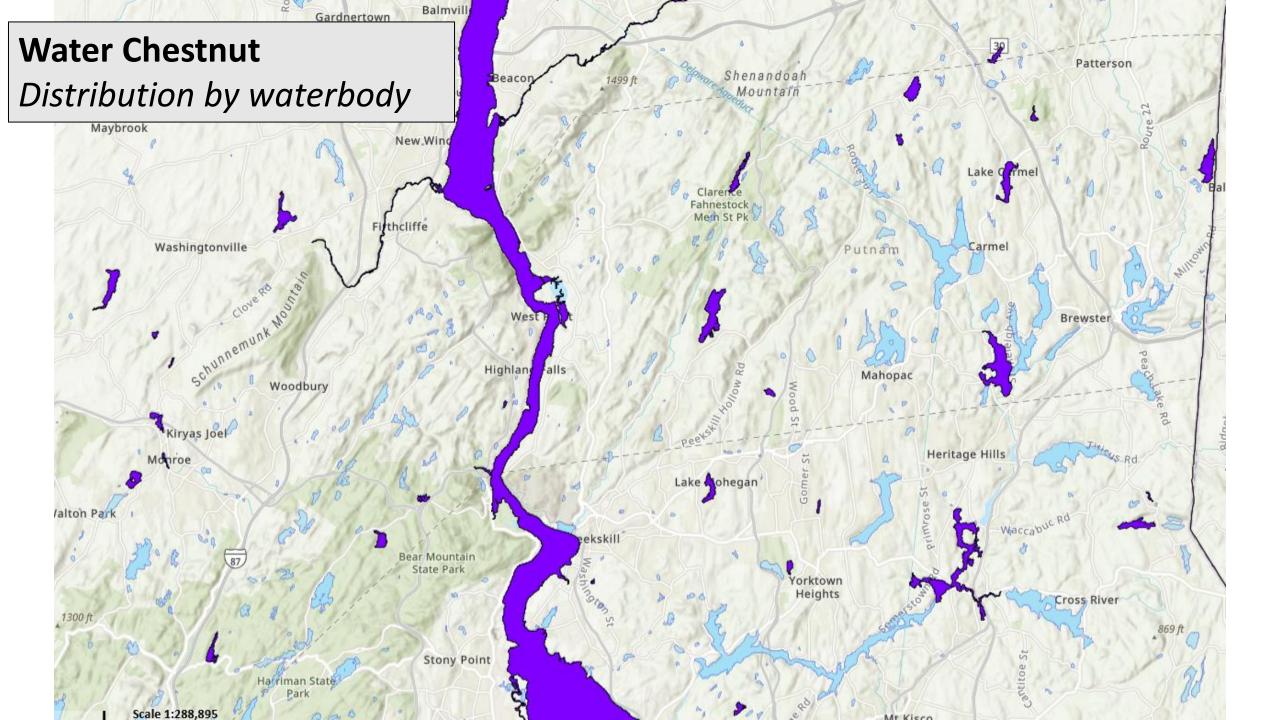

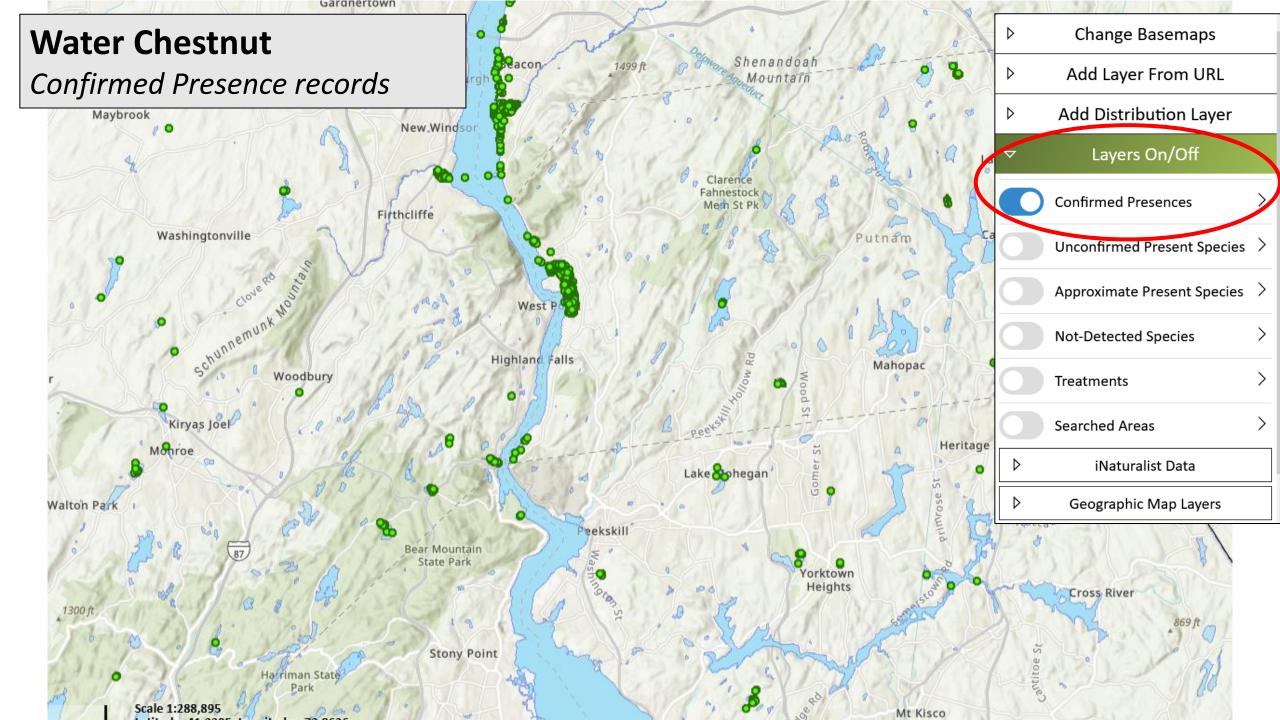

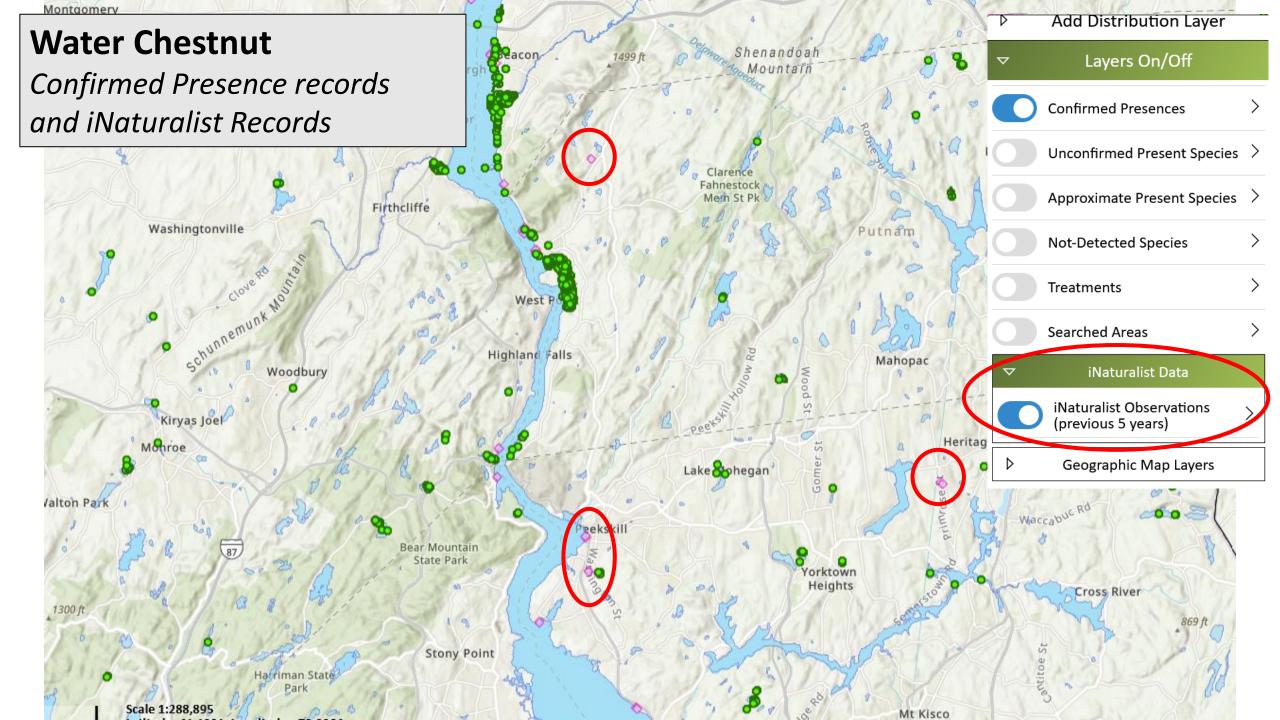

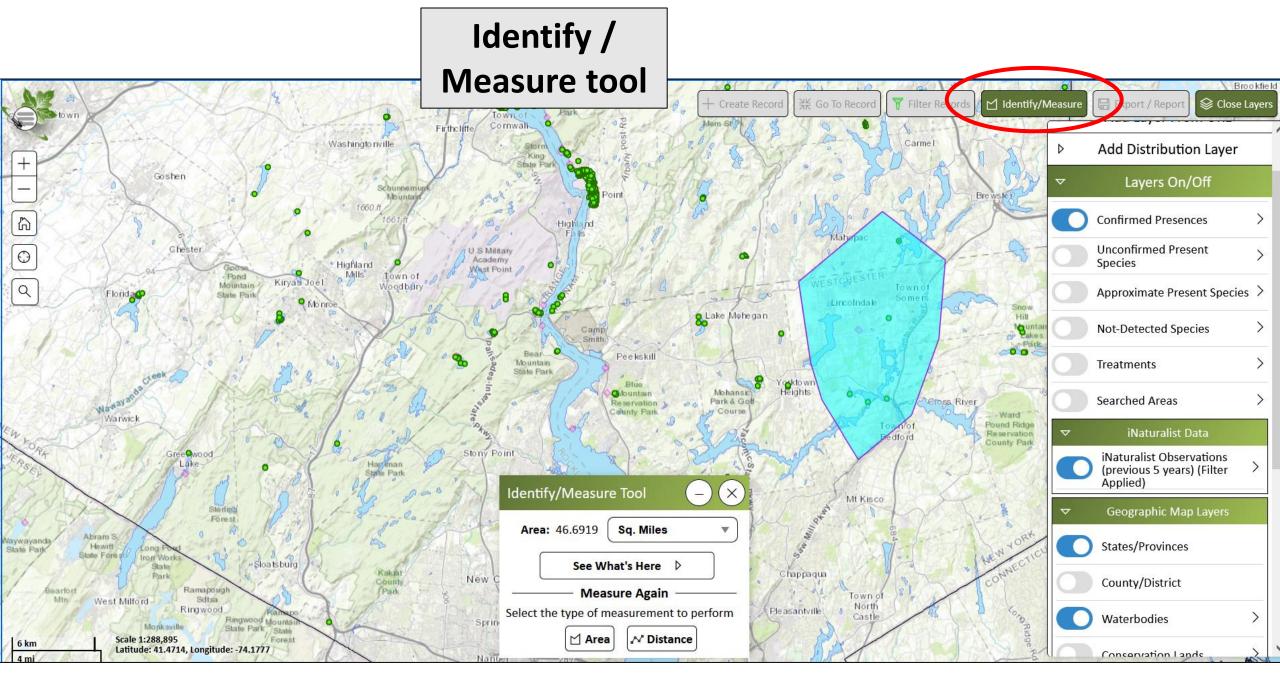

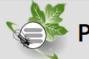

**1 Species Present** 

Trapa natans

Water Chestnut

### **Presence Record**

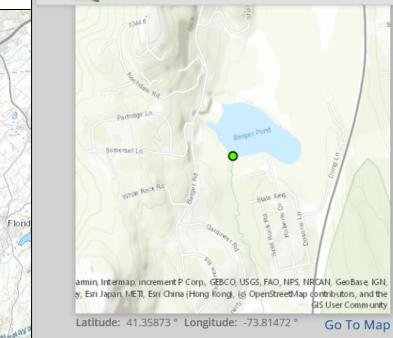

#### 🖋 Edit Brookfield Presence #1139723 Sectors Close Layers E 6/1/2021 Date: Change Basemaps Alejandro Reyes - 3777 Observer: Add Layer From URL D Northeast Aquatic Research (NEAR) **Organization:** Add Distribution Layer Time Searched: 5m Species Found: Water Chestnut Layers On/Off ^ **Confirmed Presences** $\geq$ Go to Searched Area page to enter/view more information **Unconfirmed Present** > Species Approximate Present Species > Not-Detected Species V Geographical Information >> Show Legend D a max of 1,000 records per tab) X See Less 🔨 on Name Details Tasks Confirmed Details artment of Env... Tasks 🔻 A Not Confidential 1/1 Details ★ Under Treatment artment of Env... Tasks 🔻

**General Reference Info** 

**Reference Photo:** 

Details

Details

Tasks 🔻

Tasks 🔻

5 result(s)

logical Survey (...

artment of Env...

Confirmed Presences Presence 1 418905 2 425825 3 488826 4 533438 (Trapaceae Family) Photos of Present Species:

Identify/Measure Resul

品

O

Q

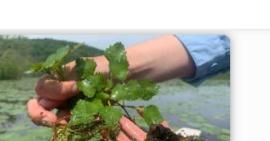

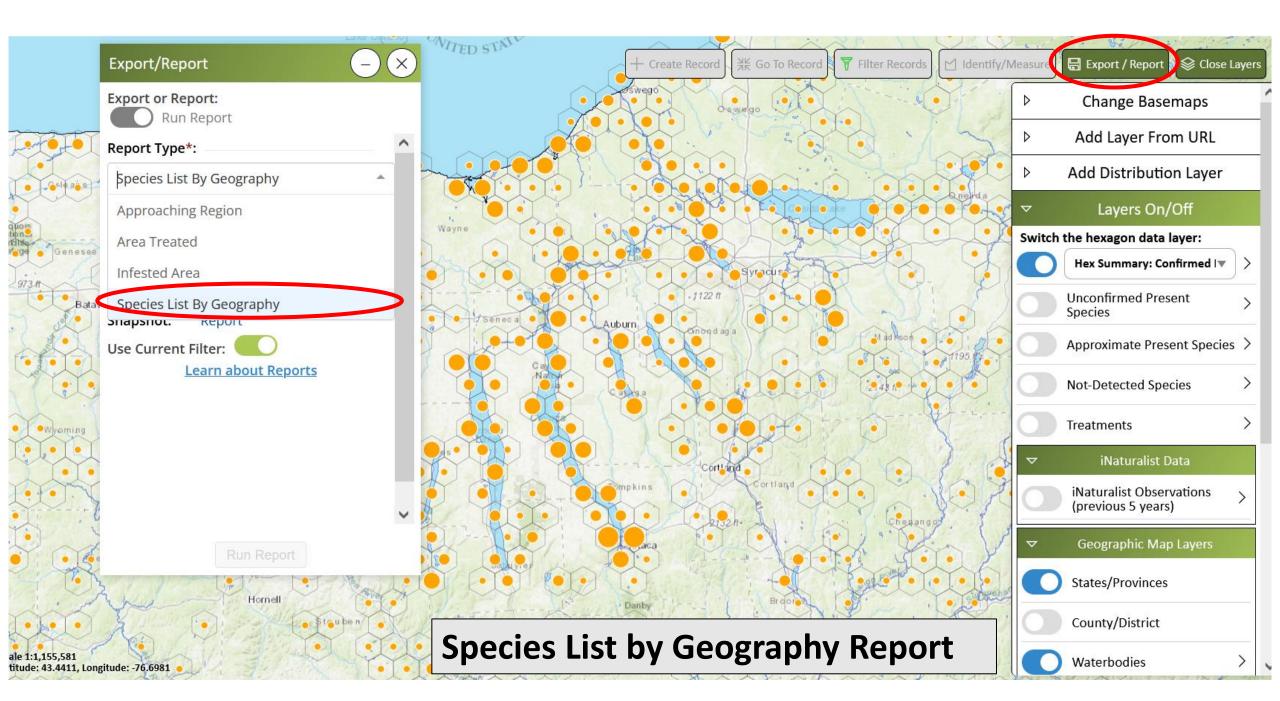

| 🕻 🌾 Cayuga Lake          | Species List by Geogr            | aphy Report     | ange Basemaps                          |
|--------------------------|----------------------------------|-----------------|----------------------------------------|
| Habitat Type: Aquatic    |                                  |                 | a Layer From URL                       |
| Report Results:          |                                  |                 | Distribution Laye                      |
| Presence Records:        |                                  |                 |                                        |
| Scientific Name          | Common Name                      | Confirmed Count | Layers On/Off<br>exagon data layer:    |
| Alosa pseudoharengus     | Alewife                          | 34              | Summary: Confirmed                     |
| Bithynia tentaculata     | Mud Bithynia                     | 3               | nfirmed Present                        |
| Butomus umbellatus       | Flowering rush                   | 1               | es                                     |
| Cercopagis pengoi        | Fishhook Waterflea               | 3               | oximate Present Spec                   |
| Corbicula fluminea       | Asian Clam                       | 1               | etected Species                        |
| Cyprinus carpio          | Common Carp                      | 15              | ments                                  |
| Dreissena bugensis       | Quagga Mussel                    | 40              | iNaturalist Data                       |
| Dreissena polymorpha     | Zebra Mussel                     | 39              | uralist Observations<br>vious 5 years) |
| Echinogammarus ischnus   | Scud, Euryhaline Amphipod        | 29              | ographic Map Layers                    |
| Hemimysis anomala        | Bloody-red Shrimp                | 2               |                                        |
| Hydrilla verticillata    | Hydrilla                         | 193             | es/Provinces                           |
| Hvdrocharis morsus-ranae | European Frogbit: Common Frogbit | 1               | nty/District                           |

## iMapInvasives: Email Alerts

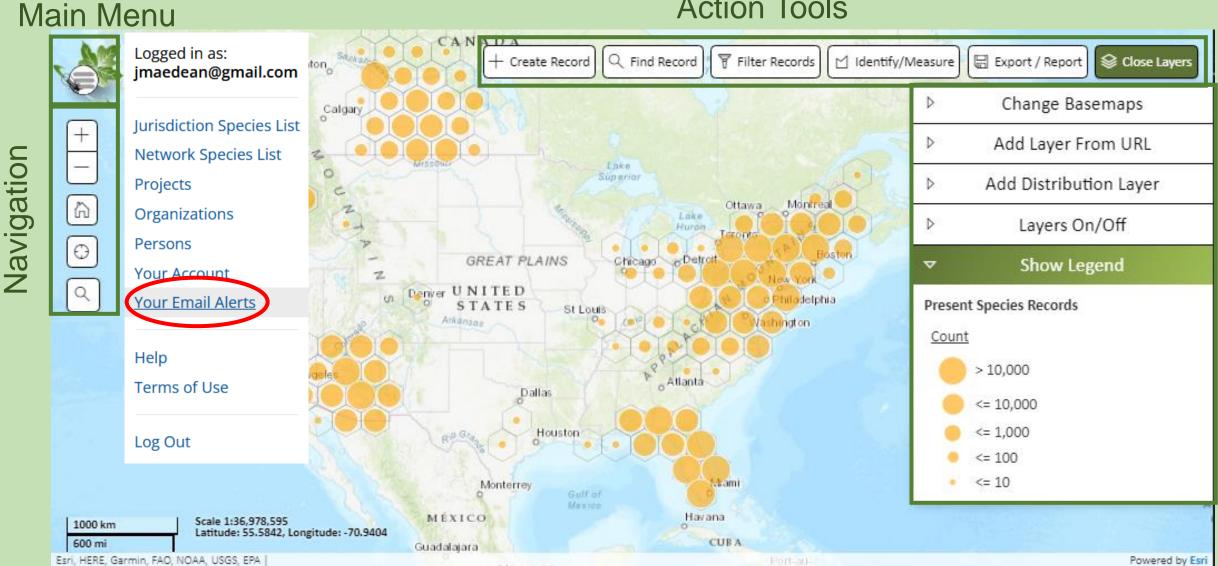

### **Action Tools**

## **Email Alerts** : *Communicating important findings*

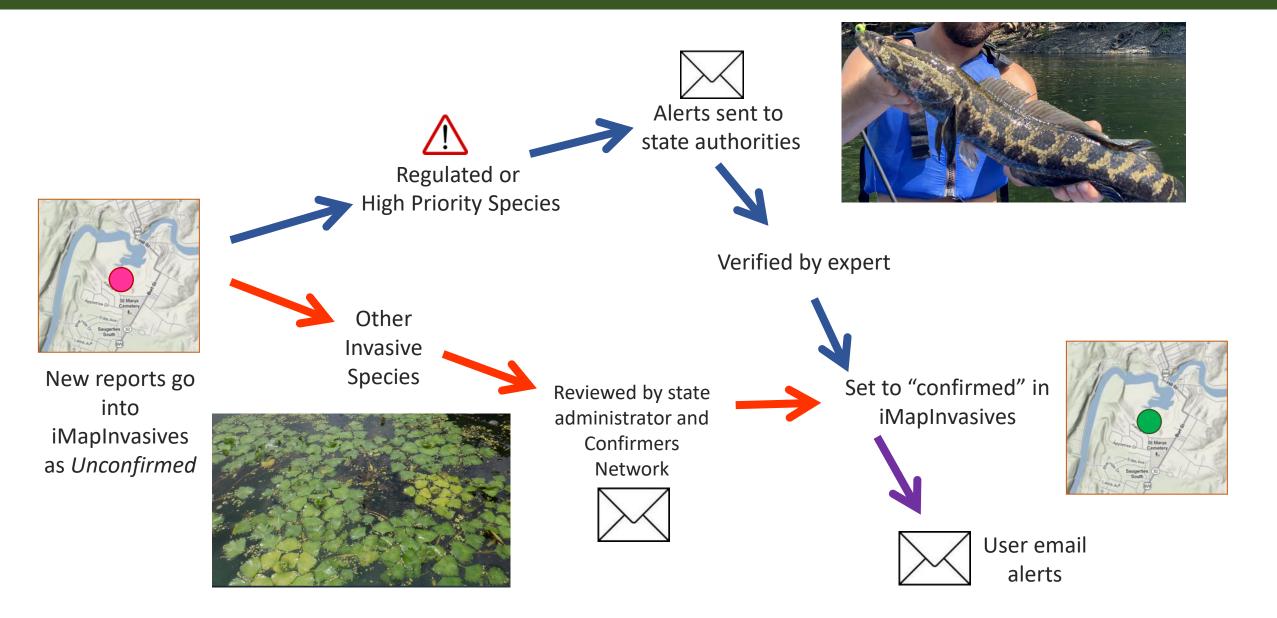

## Web Map Services

Connect to live iMapInvasives data directly from online and desktop GIS software using the iMap3 WMS

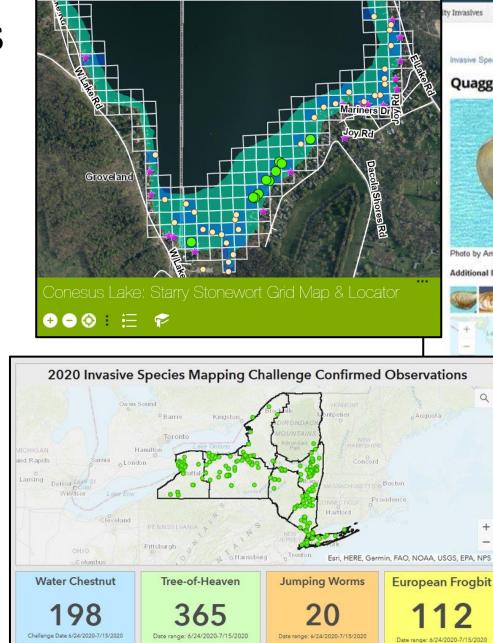

Last update: a few seconds ago

Last update: a few seconds ago

Last update: a few seconds ago

About Projects Get Involved **Invasive Species** News Calendar Resources

ty Invasives Profiles: All Invasives Agricultural Aquatic Terrestrial

Invasive Species --- Quagga Mussel

#### Quagga Mussel

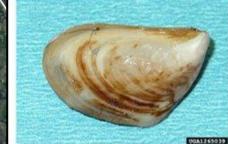

Photo by Amy Benson, U.S. Geological Survey, Bugwood.org

Additional Images

Last update: a few seconds ap

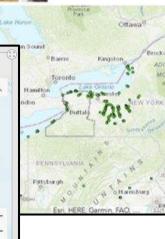

Common Name: Quagoa mussel Scientific Name: Dreissena bugensis Origin: Eurasia

#### Description

The guagga mussel is a filter-feeding, freshwater, bivalve mollusk. It is pale toward the end of its hinge and about 3/4" wide.

#### Habitat

Quagga mussels inhabit freshwater habitats up to depths of 9 ft., attaching to most surfaces including sand, silt and hard substrates.

#### Threat

Invasive mussels displace native species, attach to and cover many surfaces, have sharp shells and are a nuisance to humans. Although they have some predators, they breed faster than they can be consumed. As filter-feeders, they remove particles from the water, affect the clarity, content and ultimately the food chain of aquatic ecosystems.

#### Management

Once established, very little can be done apart from manual removal. In closed human systems such as water treatment plants, chemical, thermal, electrical and biological controls can be used. The best method is prevention through cleaning boats, bait buckets, and gear.

**Regional Distribution** 

Widespread

WNY PRISM Priority

Tier 4 - Local Control

# iMap Data Inputs and Outputs

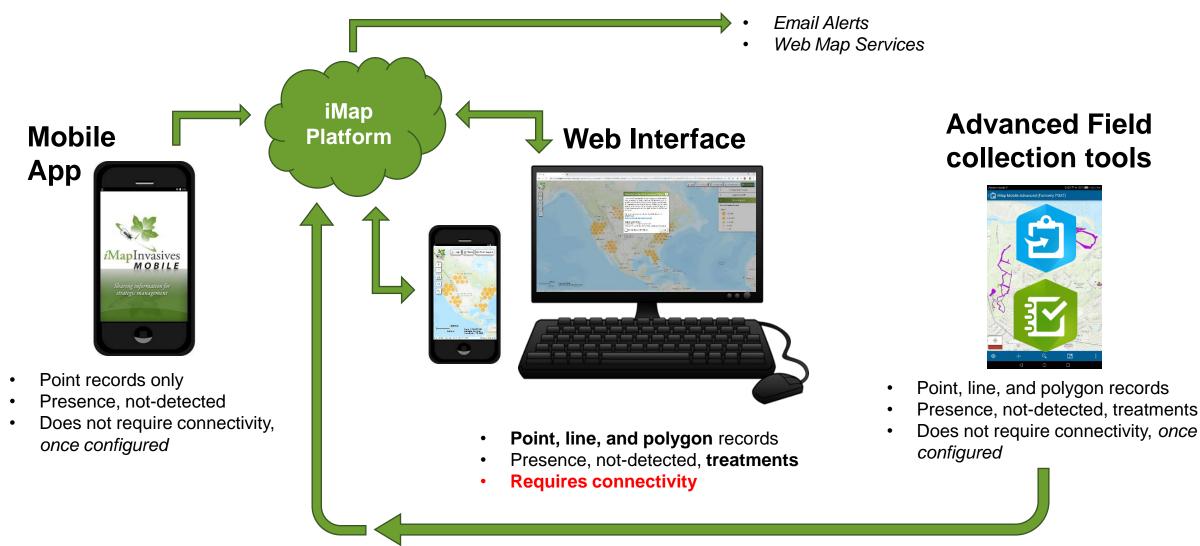

\*Data goes to ArcGIS Online and is then cross-walked to iMap database

# iMapInvasives Mobile App

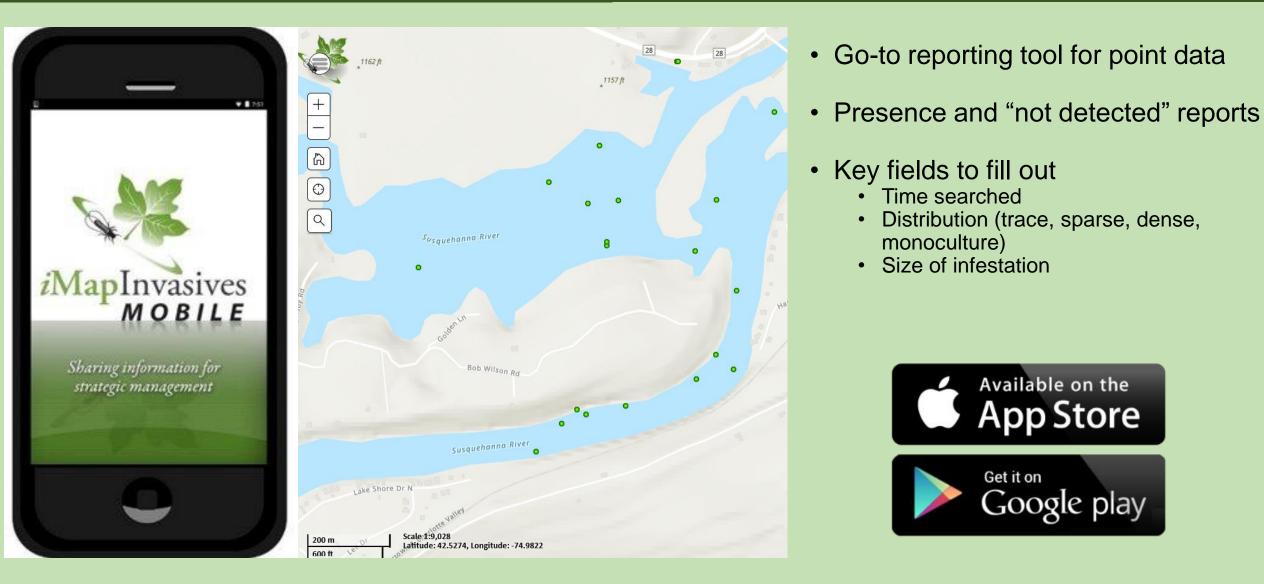

# iMapInvasives Online

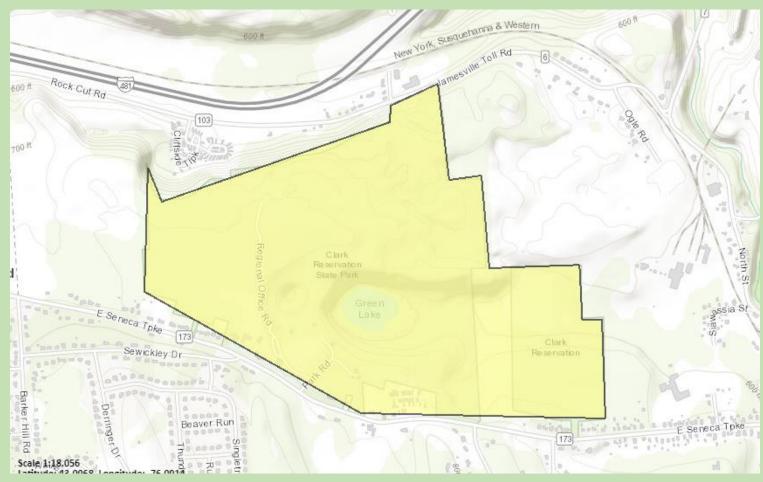

Example: HWA survey for an entire property; easy to trace polygon on basemap after the fact

- Good for creating records back home / back in the office
  - Take notes in the field
  - Use satellite imagery to trace infestations
  - Input data from the past
- Example: reporting a water chestnut pull effort at the end of the day
- Access to all the data fields in iMap
- Mobile Responsive can be used in the field, if you have connectivity

# Simple Aquatic Survey (SASPro)

Form within Esri's Survey123 App

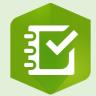

- Record advanced aquatic surveys
  - Invasive species detected
  - Native species detected
  - Invasive species searched for but not detected
- Data fields map to iMap data fields crosswalk via Esri AGOL
- Created by NYNHP for New York organizations, but template can be shared

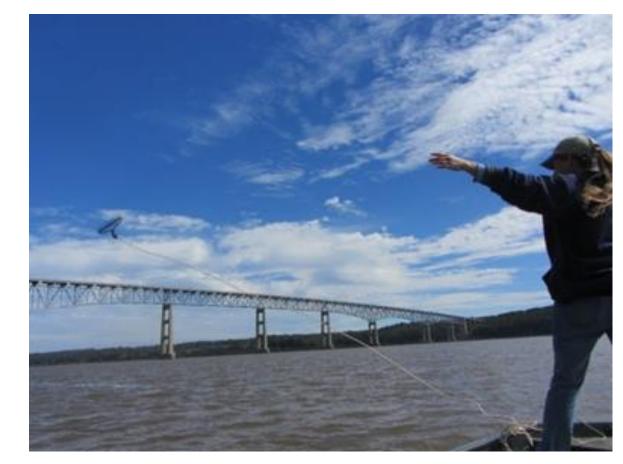

Photo by Chris Doyle, SOLitude Lake Management

# SAS-Pro Data Schema

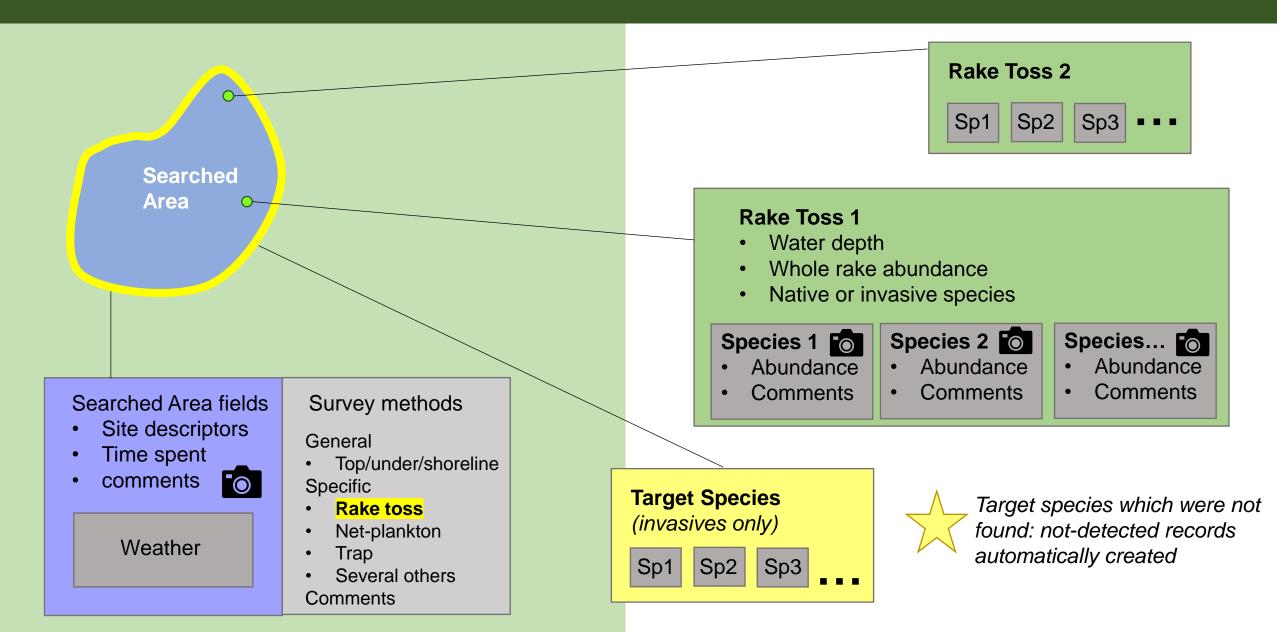

## Simple Aquatic Survey - Pro

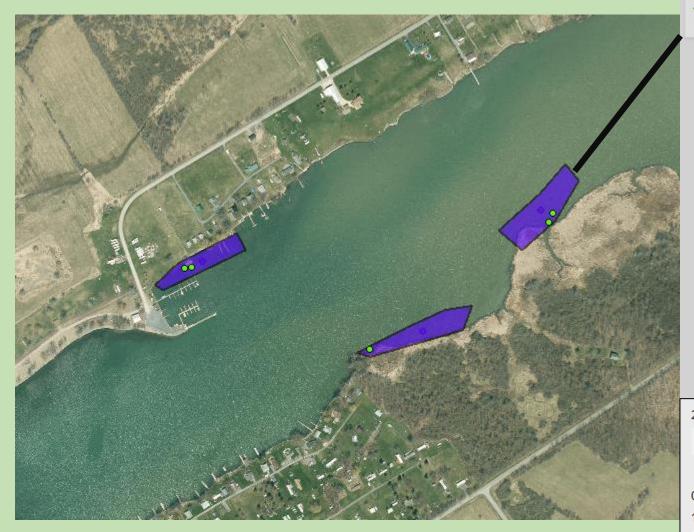

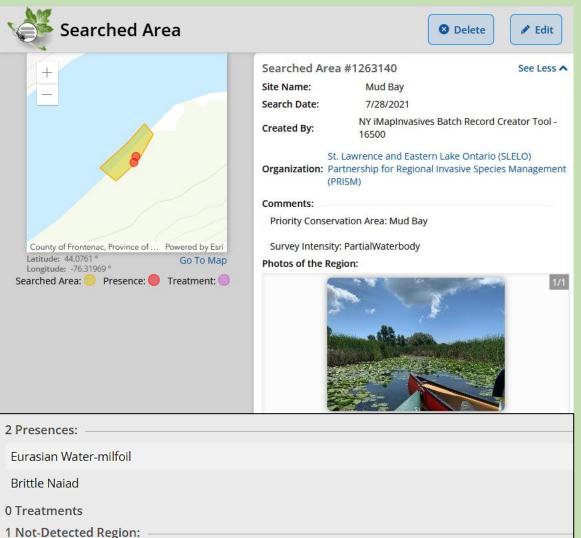

Water Hyacinth, Water Lettuce, Northern Snakehead, Silver Carp, Hydrilla, Bighead Carp, Fanwort

# **Target Species List**

- List of the invasive species you are specifically looking for
   Not all species on the list - subset
   Rake toss - macrophytes
- What if you detect a species that wasn't on your target list?
  - Not a problem you can create the presence without having to go select it in the target species

- Automatic creation of not-detected records
- "Favorites" feature to save a target list for repeated use

# Survey123 tips

### • Use "Favorites" feature

- 1. Enter iMap Person, Org, Project ID, target species
- 2. Save as favorites
- 3. Close out and save as draft
- 4. Open new survey
- 5. Paste favorites
- Change font size
- Updates to survey

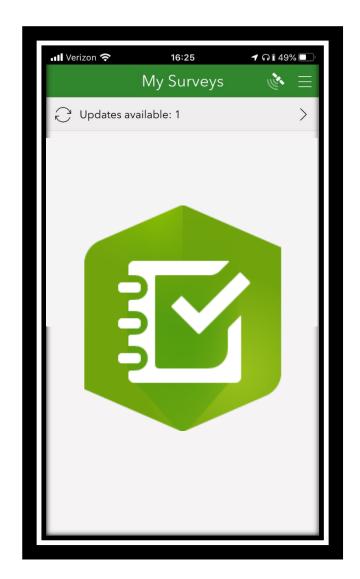

### **Invasive Species Tiers**

A data-driven method for creating invasive species lists

|                             |                         |                                                                                                    | Difficulty of Eradication / Cost of Control<br>Abundance (in PRISM plus Buffer)                                    |                                                                                                    |                                                                                                    |  |  |  |  |  |  |
|-----------------------------|-------------------------|----------------------------------------------------------------------------------------------------|----------------------------------------------------------------------------------------------------|----------------------------------------------------------------------------------------------------|----------------------------------------------------------------------------------------------------|--|--|--|--|--|--|
|                             |                         | None in PRISM                                                                                                    | Low                                                                                                    | Medium                                                                                                    | High                                                                                                    |  |  |  |  |  |  |
| Impact (current and future) | Very High<br>or<br>High | TIER 1<br>Early Detection/Prevention<br>Highest level of early<br>detection survey efforts.<br>Should conduct<br>delineation surveys and<br>assign to appropriate<br>Tier if detected. | TIER 2<br>Eradication<br>Eradication / Full<br>containment may<br>be feasible                                      | TIER 3<br>Containment<br>Strategic<br>management to<br>contain<br>infestations and<br>slow spread in<br>PRISMs | TIER 4<br>Local Control<br>Established /<br>Widespread in<br>PRISM; only<br>strategic, localized<br>management. |  |  |  |  |  |  |
|                             | Medium                  | <b>Evaluate</b><br>Further evaluate impacts and PRISM resources to see if the species should be assigned to<br>one of the other lists.                                                 |                                                                                                    |                                                                                                    |                                                                                                    |  |  |  |  |  |  |
| ImI                         | Unknown                 | X                                                                                                    | TIER 5<br>Monitor<br>Species that need more research, mapping, and monitoring to<br>understand their invasiveness. |                                                                                                    |                                                                                                    |  |  |  |  |  |  |

### New York State Invasive Species Tiers Table

| Geography 🗹 St        | tatewide 🗌 APIPP 🗌 CRP    | CRISP         | ✓ Finger Lakes   | E Vower Hudso                     | on 🔽 LIISM.   | A 🔽 SLELO   | D 🔽 WNY            | Select All G       | eographies   |             |           |
|-----------------------|---------------------------|---------------|------------------|-----------------------------------|---------------|-------------|--------------------|--------------------|--------------|-------------|-----------|
| Таха Туре 🛛 🖸         | Terrestrial Plant 🗌 🔼 Ter | restrial Anir | nal 🗌 🗛 Aqu      | atic Animal 🛛 🗸                   | P Aquatic Pl  | ant 🔽 🚺     | Microorgani        | sm 🗌 Select        | All Taxa Typ | es          |           |
| Tier Value ?          | ☑1 ☑2 ☑3 ☑4 ☑             | 5 🔽 Unt       | iered 🔽 Buffer   | 🗹 (Blank) 🛛 🗹 S                   | elect All Tie | er Values   |                    |                    |              |             |           |
| Show 10 🗢 ent         | ries                      |               |                  |                                   |               |             | Sea                | arch Table:        |              |             |           |
| Species Information   |                           |               | Invasiver        | vasiveness Ranks State PRISM Tier |               |             |                    |                    |              |             |           |
| t⊥<br>Common Name     | t⊥<br>Scientific Name     | î↓<br>Type    | î↓<br>Ecological | Socio- 11<br>Economic             | î↓<br>NYS     | î↓<br>CRISP | Finger ↑↓<br>Lakes | Lower îl<br>Hudson | î↓<br>LIISMA | t↓<br>SLELO | t⊥<br>WNY |
| Amur maple I          | Acer ginnala              | TP            | Moderate         | Insignificant<br>Positive         | Untiered      | Untiered    | 4                  | 5                  | 5            | Buffer      | Untiered  |
| Japanese maple 🗹      | Acer palmatum             | TP            | Moderate         | Moderate<br>Positive              | Untiered      | Untiered    | Untiered           | 5                  | 5            | Untiered    | Untiered  |
| Norway maple ☑        | Acer platanoides          | TP            | Very High        | Insignificant<br>Positive         | 4             | 4           | 4                  | 4                  | 4            | 4           | 4         |
| Sycamore maple 🗹      | Acer pseudoplatanus       | TP            | High             | Not assessed                      | 4             | <b>1</b> a  | 2                  | 3                  | 4            | 1           | 5         |
| Japanese chaff flower | Achyranthes japonica      | TP            | High             | Not assessed                      | 1b            |             |                    |                    |              |             |           |
| Hardy kiwi 🗹          | Actinidia arguta          | TP            | High             | Insignificant<br>Positive         | 2             | <b>1</b> a  | <b>1</b> a         | 2                  | 2            | 1           | 2         |
| Silver vine 🗹         | Actinidia polygama        | TP            | Unknown          | Low Positive                      | Untiered      | Buffer      | Buffer             | 2                  | 1a           |             |           |

### Aquatic Invasive Species Pond and Lake Vulnerability Prioritization Tool

Aquatic Invasive Species Pond and Lake Vulnerability Prioritization for New York

Region
Risk of Introduction
Risk of Establishment
Potential Impact of Invasion

#### Step Three

**Select potential impact of invasion.** This score is based on the potential impact of a new invasion on the quality of a lake or pond.

Values reflect both ecological condition and recreational value of the lake and include: the presence of rare species and natural communities, native fish richness, water quality, algal blooms, existing degree of anthropogenic stressors, and extent of fishing use.

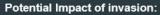

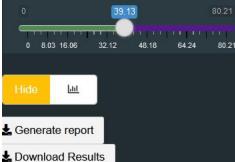

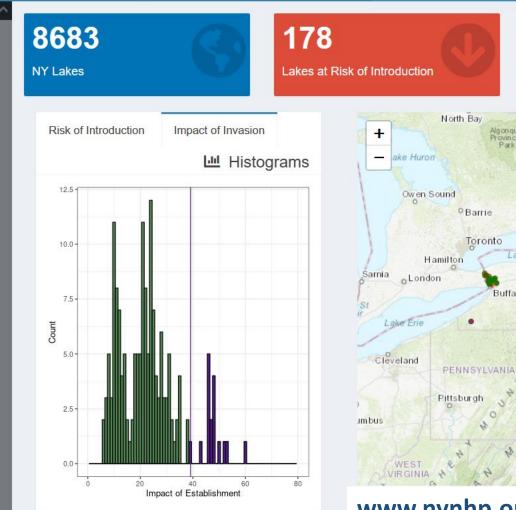

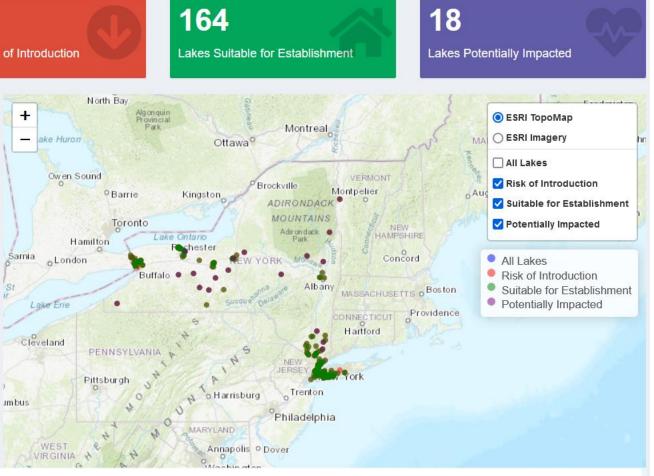

### www.nynhp.org/projects/aquatic-invasive-prioritization

# Thank you!

Wittenberg-Mountain

Friday Mountain

Rocky Mountau Cornell Mountein

Balsem Cas

www.nyimapinvasives.org imapinvasives@dec.ny.gov

*Funding:* NYS Environmental Protection Fund through NYS Department of Environmental Conservation

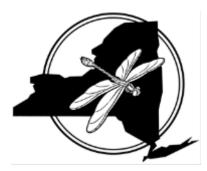

Lohe Mountain

Slice

Mo.intain

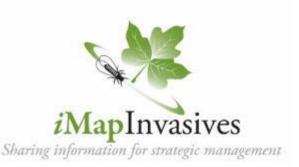

Terrare Mountain

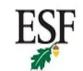

State University of New York College of Environmental Science and Forestry

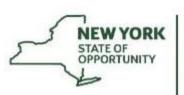

Department of Environmental Conservation

Ticetonyk

Mountain

PECARD

Shickan

little Tonshi

Mountain